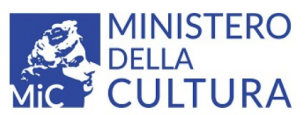

SOPRINTENDENZA ARCHEOLOGIA, BELLE ARTI E PAESAGGIO PER IL COMUNE DI VENEZIA E LAGUNA Palazzo Ducale - San Marco, 1-30124 Venezia - C.F. 80011460278 - Tel. 041 520 4077 - Fax. 041 520 4077 PEC: sabap-ve-lag@pec.cultura.gov.it - PEO: sabap-ve-lag@cultura.gov.it - WEB: www.soprintendenza.venezia.beniculturali.it

## **Modalità di invio delle istanze via PEC o PEO:**

L'oggetto della email deve riportare in modo chiaro il luogo in cui si trova l'edificio o l'area a cui l'istanza fa riferimento (Comune, indirizzo) e la tipologia di istanza (richiesta verifica vincolo, richiesta autorizzazione lavori, accesso agli atti). Qualora l'invio riguardi integrazioni ad una pratica trasmessa in precedenza, è necessario indicare nell'oggetto anche il numero di protocollo a cui fa riferimento tale integrazione.

Per l'invio è possibile utilizzare l'indirizzo PEC o l'indirizzo PEO; evitare l'invio duplice ad entrambi gli indirizzi.

# **Modulistica**

Le istanze dovranno essere presentate utilizzando esclusivamente l'apposita modulistica scaricabile nella pagina dedicata del sito della Soprintendenza:

http://www.soprintendenza.venezia.beniculturali.it/it/servizi/moduli

### **Bollo su istanze inviate tramite PEC o PEO**

Tutte le istanze rivolte alla P.A. per l'ottenimento di un provvedimento amministrativo o un atto sono soggette all'imposta di bollo (DPR 642/1972) salvo esenzione (enti pubblici, ecclesiastici, morali, onlus).

In particolare per le istanze inviate via PEC o PEO che danno luogo all'emissione di un atto (autorizzazione, attestazione, certificazione) si richiede il pagamento preventivo di n. 2 marche da bollo da Euro 16,00 (una per l'istanza e una per il provvedimento o atto da rilasciare).

Il pagamento può essere effettuato in modo virtuale previa autorizzazione dell'Agenzia delle Entrate o, in alternativa, tramite dichiarazione sostitutiva dell'atto di notorietà ai sensi del DPR 445/2000 attestante l'avvenuto pagamento e indicando tutti i dati identificativi delle marche, oppure tramite scansione delle marche da bollo opportunamente annullate.

### **Dimensioni massime accettate per gli invii delle istanze attraverso PEC e PEO**

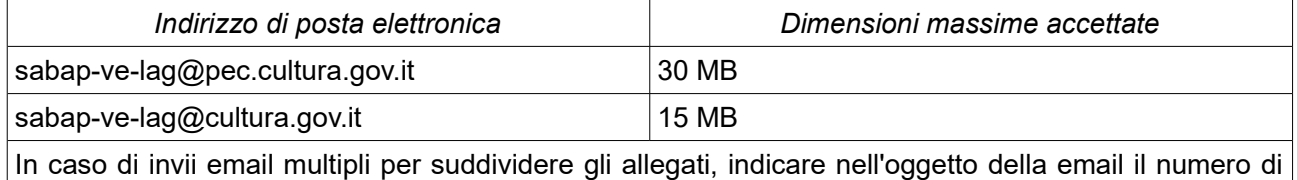

invio e il numero complessivo (es. 1/3, 2/3, 3/3)

#### **Tipi di file accettati**

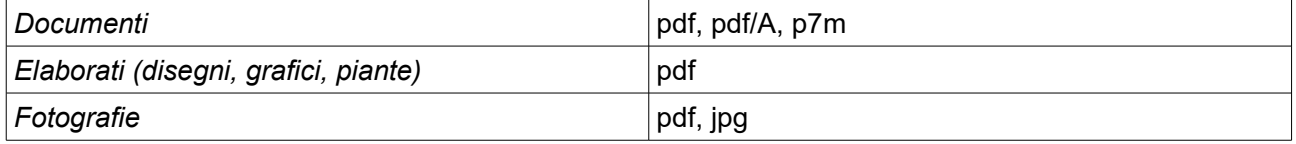

E' consentito il raggruppamento di più file (dei formati sopraelencati) tramite compressione (.zip o .rar), rispettando comunque la dimensione massima indicata per l'invio alla casella istituzionale.